## Meschach

Matrix Computations in C

 $\odot$  1986–1992 David E. Stewart

Unix is a trademark of AT&T MATLAB is a trademark of The MathWorks Inc. MATCALC is a trademark of the University of New South Wales MS-DOS and Quick C are trademarks of MicroSoft Corp. SUN and SPARC are trademarks of Sun Microsystems Inc. Pyramid is a trademark of Pyramid Computers IBM RT, IBM RS/6000 and IBM PC are trademarks of IBM 8086 and i860 are trademarks of Intel 68000 is a trademark of Motorola Weitek is a trademark of Weitek Inc.

Meschach matrix library source code  $\odot$  David E. Stewart, 1986–1992

This documentation is currently under consideration for publication, and therefore IT IS NOT FOR REDISTRIBUTION.

Meschach IS PROVIDED "AS IS", WITHOUT ANY EXPRESS OR IM-PLIED WARRANTY. IN PARTICULAR, THE AUTHOR DOES NOT MAKE ANY REPRESENTATION OR WARRANTY OF ANY KIND CONCERNING THE MERCHANTABILITY OF THIS SOFTWARE OR ITS FITNESS FOR ANY PARTICULAR PURPOSE.

## Introduction

Most of numerical analysis relies on algorithms for performing caclulations on matrices and vectors. The operations most needed are ones which solve systems of linear equations, solve least squares problems, and eigenvalue and eigenvector calculations. These operations form the basis of most algorithms for solving systems of nonlinear equations, numerically computing the maximum or minimum of a function, or solving differential equations.

The Meschach library contains routines to address all of the basic operations for dealing with matrices and vectors, and a number of other issues as well. I do not claim that it contains every useful algorithm in numerical linear algebra, but it does provide a basis on which to build more advanced algorithms. The library is intended for people who know something of the 'C' programming language, something of how to solve the numerical problem they are faced with (which involves matrices and/or vectors) but don't want to have the hassle of building all the necessary operations from the ground up. I hope that researchers, mathematicians, engineers and programmers will find this library makes the task of developing and producing code for their numerical problems easier, and easier to maintain than would otherwise be possible.

To this end the source code is available to be perused, used and passed on without cost, while ensuring that the quality of the software is not compromised. The software is copyrighted; however, the copyright agreement follows in the footsteps of the Free Software Foundation in preventing abuse that occurs with totally "public domain" software.

This is not the first or only library of numerical routines in C. However, there are still a number of niches which have not been filled. Some of the currently available libraries are essentially translations of Fortran routines into C. Those that attempt to make use of C's features usually address a relatively small class of problems. There is a commercial package of C++ routines (and classes) for performing matrix computations, and NAG and IMSL are producing C versions of their libraries, but none of these is "public domain" in any sense. The Meschach library makes extensive use of C's special features (pointers, memory allocation/deallocation, structures/records, low level operations) to ease use and ensure good performance. In addition, Meschach addresses the need for both dense and sparse matrix operations within a single framework.

There is another issue which needs to be addressed by a matrix library like this. At one end, libraries that are essentially translations from Fortran will make little use of memory allocation. At the other end, interactive matrix "calculators" such as MATLAB and MATCALC use memory allocation and garbage collection as a matter of course and have to interpret your "program". This latter approach is very flexible, but resource hungry. These matrix calculator programs were not designed to deal with large problems.

This matrix library is intended to provide a "middle ground" between efficient but inflexible Fortranstyle programs, and flexible but resource hungry calculator/interpreter programs. When and how memory is allocated in Meschach can be controlled by using the allocation/deallocation and resizing routines; result matrices and vectors can be created dynamically when needed, or allocated once, and then used as a static array. Unnecessary memory allocation is avoided where necessary. This means that prototyping can often be done on MATLAB or MATCALC, and final code can be written that is efficient and can be incorporated into other C programs and routines without having to re-write all the basic routines from scratch.

Finally, I would like to thank all those at the University of Queensland Mathematics Department, at Opcom, and at the Australian National University for their interest in and comments on this matrix library. In particular, I would like to thank Martin Sharry, Michael Forbes, Phil Kilby, John Holt, Phil Pollett and Tony Watts at the University of Queensland, and Mike Osborne at the Australian National University and Karen George from the University of Canberra.

David E. Stewart, Canberra, Australia, 1992

## **Meschach** Matrix Computations in C

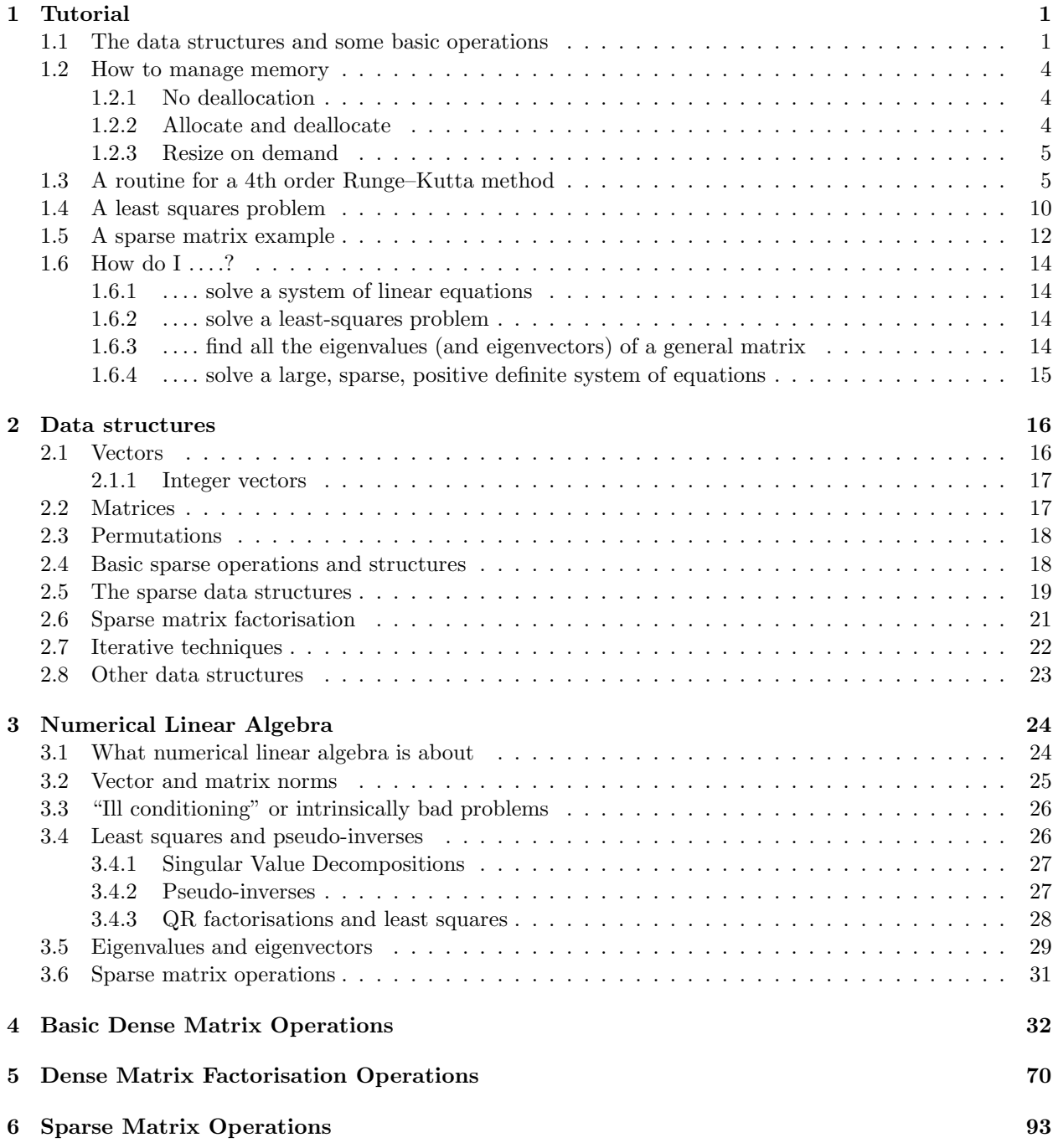

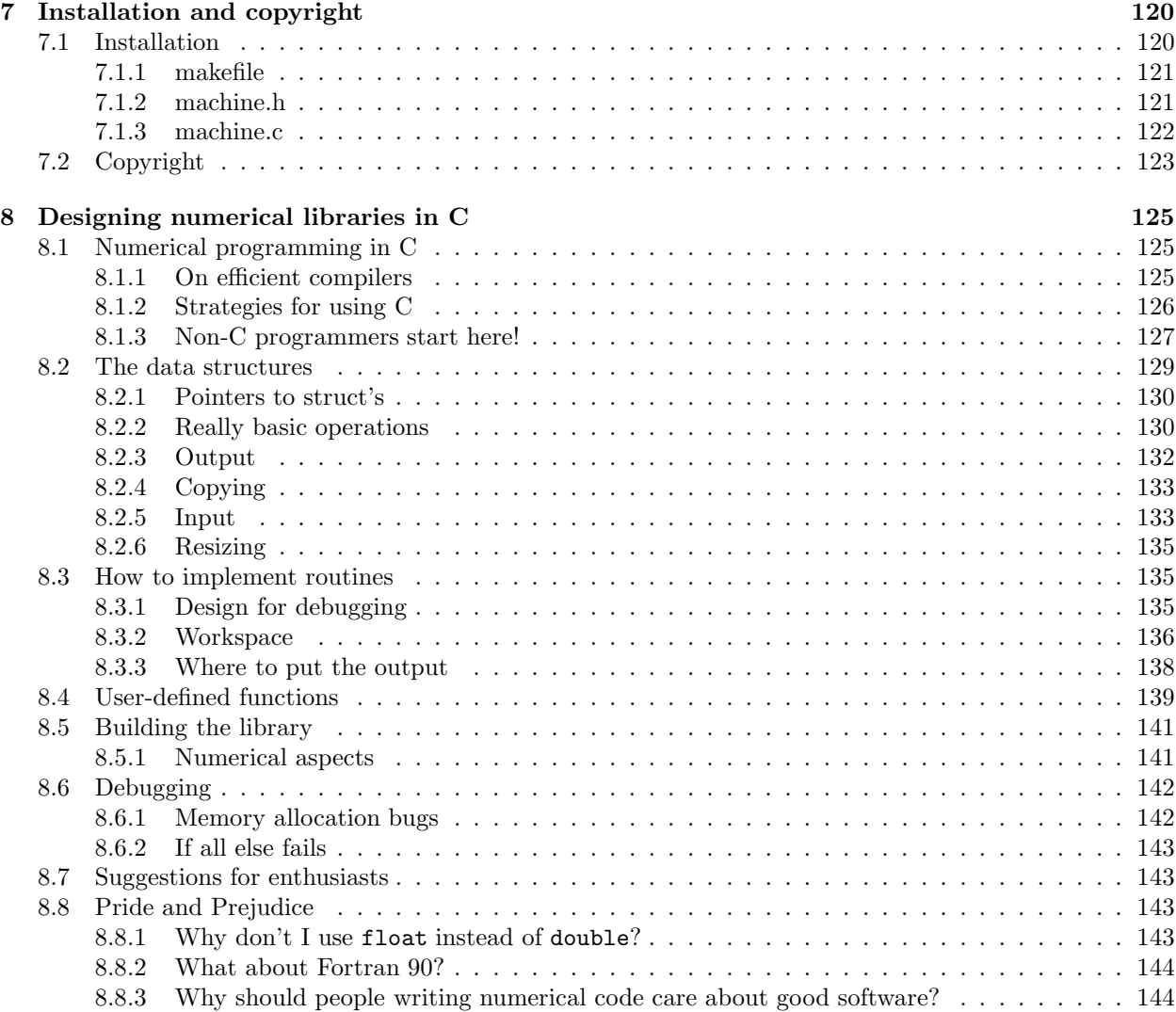